#### Construção de compiladores

Profs. Mário César San Felice (e Helena Caseli, Murilo Naldi, Daniel Lucrédio) Departamento de Computação - UFSCar 1º semestre / 2018 Tópico 3 - Introdução à Análise Sintática

#### Análise sintática

Introdução

#### **Contexto**

Linguagem humana tem:

#### Vocabulário + Gramática

● Nomes das coisas ● ● Ações

- 
- Composição
- Conceitos complexos
- Hoje começamos a tratar a gramática

## **Objetivo**

#### Objetivo da análise sintática

○ Reconhecer a estrutura das frases

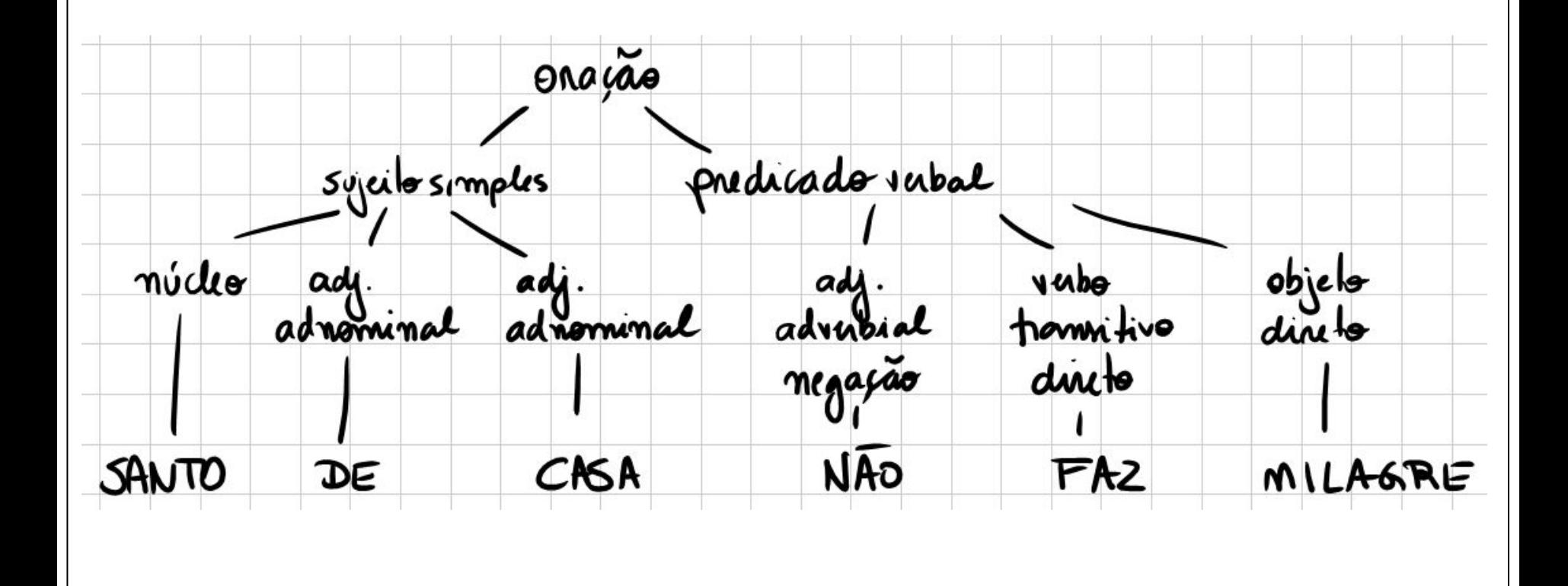

#### Em compiladores

- O objetivo é o mesmo
	- Frases = programas
	- Estrutura = linguagem de programação
- Humanos são exímios processadores de linguagem
- Computadores precisam de um ALGORITMO que
	- Dado um fluxo de palavras
	- E uma definição da linguagem
	- Organize as palavras em uma estrutura coerente com a linguagem

#### **Contexto**

● Fluxo de palavras vem do analisador léxico

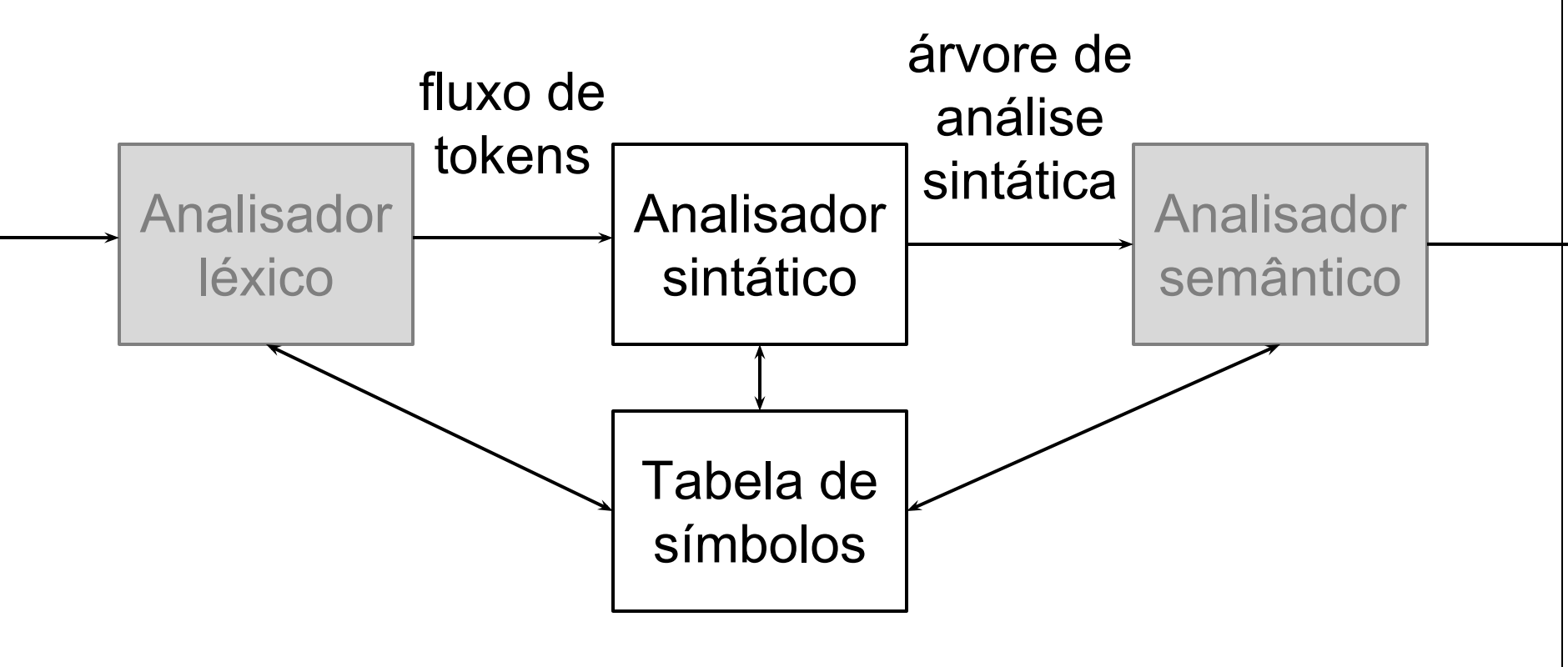

Obs: dentro da análise (front-end)

#### **Contexto**

- Definição da linguagem
	- Deve ser precisa e formal
	- Deve descrever a estrutura sintática
- A teoria da computação vem em auxílio
	- Gramáticas vistas em LFA
	- Permitem definir estruturas de cadeias de símbolos
	- E mais, para cada gramática existe
		- Um modelo formal de máquina reconhecedora!
			- Autômatos significam IMPLEMENTAÇÃO!

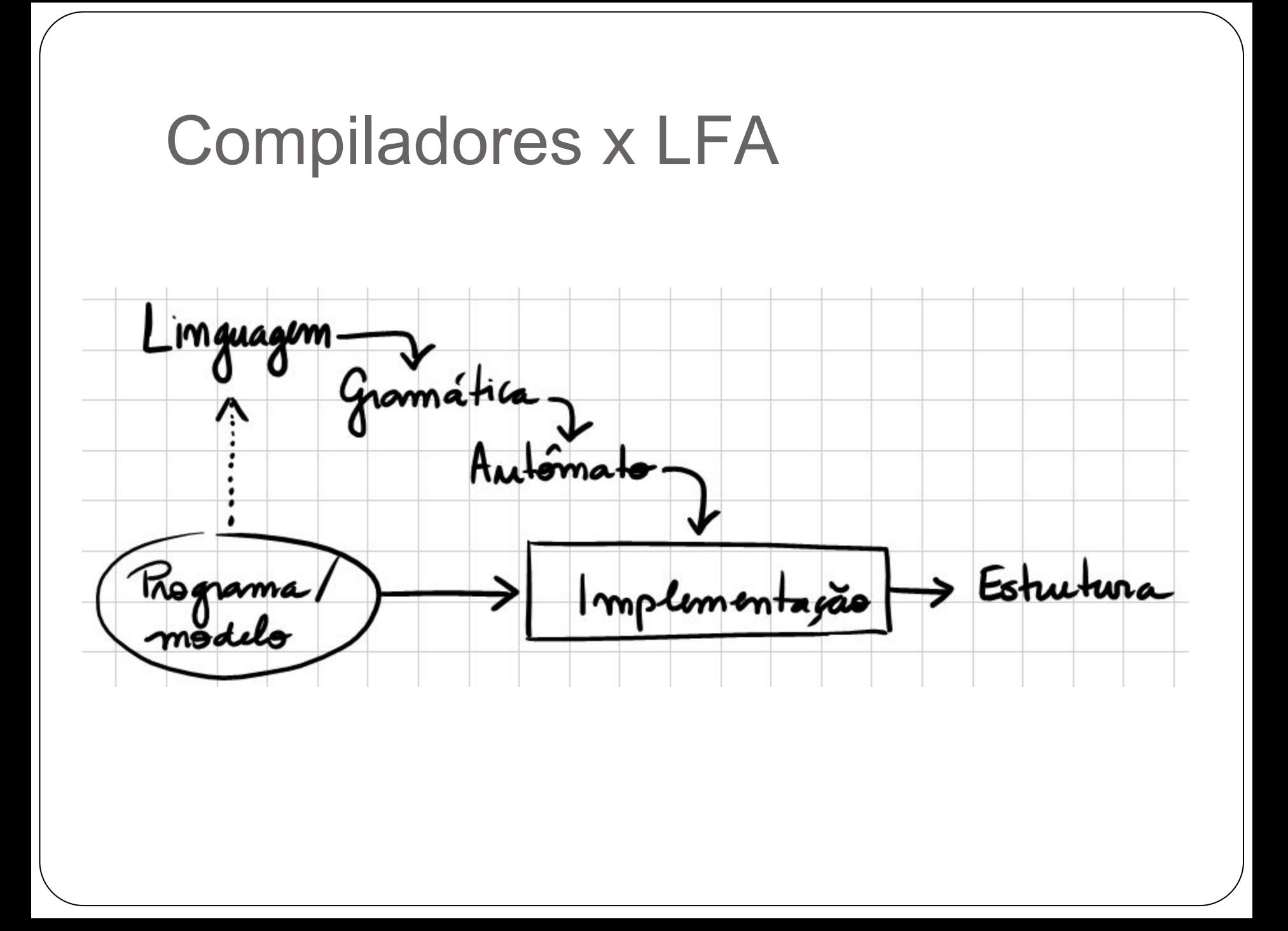

• Quais são os tipos de gramáticas? ○ Hierarquia de Chomsky

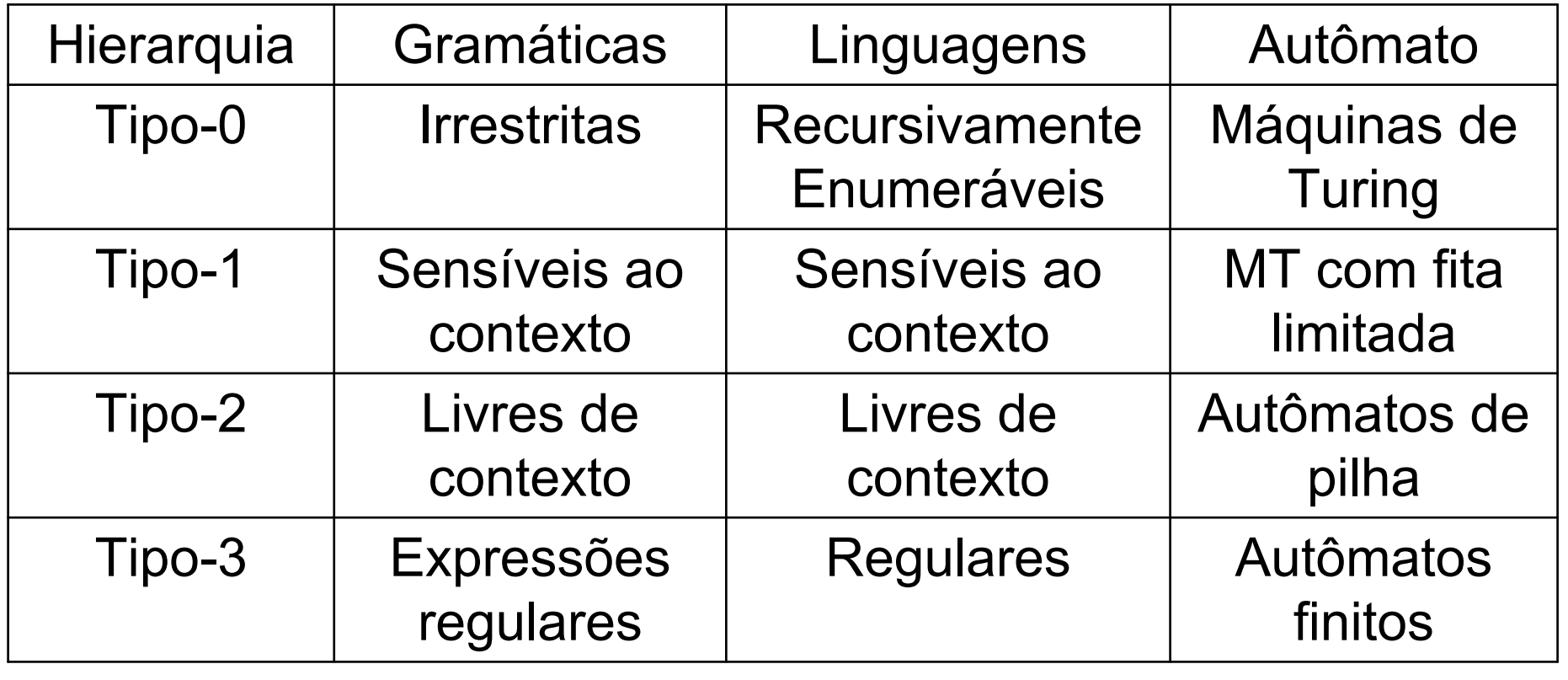

- Qual tipo de linguagem escolher?
	- Escolha óbvia
		- Tipo-0: Linguagens recursivamente enumeráveis
		- Gramáticas irrestritas
		- Máquinas de Turing
- Vantagem:
	- Linguagens RE cobrem tudo o que é necessário
- Desvantagens:
	- Gramáticas irrestritas são difíceis de conceber
		- E de transformar em uma Máquina de Turing

- Próxima opção:
	- Tipo-1: Linguagens sensíveis ao contexto
	- Gramáticas sensíveis ao contexto
	- Máquina de Turing com fita limitada
- Mesmas vantagens e desvantagens do tipo-0

- No outro extremo:
	- Tipo-3: Linguagens regulares
	- Gramáticas regulares
	- Autômatos finitos
- Vantagens:
	- Gramáticas simples de conceber
		- E de converter em um autômato
- Desvantagens:
	- Não cobre as necessidades das linguagens
	- Não há recursividade / capacidade de "contar"
		- **Regra S**  $\rightarrow$  (S) é proibida

- Sobrou:
	- Tipo-2: Linguagens livres de contexto
	- Gramáticas livres de contexto
	- Autômatos com uma pilha

#### ● Vantagens:

- Gramáticas (relativamente) fáceis de conceber
- E de converter em um autômatos com pilha

#### ● Desvantagens:

- Algumas construções da maioria das linguagens exige sensibilidade ao contexto
	- Mas é possível contornar!!

- As gramáticas livres de contexto são a melhor opção, pois existem:
	- Técnicas para projetar essas gramáticas
	- Algoritmos para análise sintática baseados em seus princípios
	- Técnicas para adicionar sensibilidade ao contexto ■ Em compiladores corresponde a ANÁLISE SEMÂNTICA

#### Análise sintática

Nesta parte da disciplina veremos:

- Alguns dos algoritmos para análise sintática ■ LL(k), LL(\*), LR/LALR, GLR/Universal
- Características, necessidades específicas, vantagens e desvantagens de cada algoritmo
- É importante conhecer a ESSÊNCIA de cada técnica
	- Ainda que não a implementemos em detalhes
	- Para poder tomar decisões de projeto consistentes

#### Análise sintática

- Mas antes, vamos estudar o formalismo
- O que é análise sintática baseada em gramáticas livres de contexto?
- Primeiro vamos entender como fazer "de cabeça" ○ Depois começaremos a explorar as técnicas

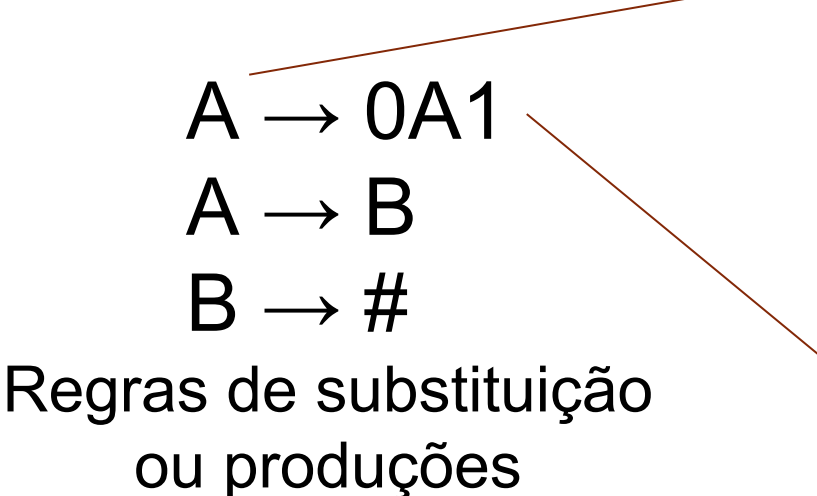

Lado esquerdo ou **cabeça**: um único símbolo. Esses símbolos são chamados de **variáveis** ou **não-terminais**

Lado direito ou **corpo**: uma cadeia de símbolos. Pode ter variáveis e **terminais**

A variável que aparece do lado esquerdo da primeira regra é designada **variável ou símbolo inicial**. (Neste exemplo, **A** é o símbolo inicial)

- Definição formal
	- $G = (V, T, P, S)$ 
		- $\blacksquare$  V = conjunto de variáveis
		- $\blacksquare$  T = conjunto de terminais
		- $\blacksquare$  P = conjunto de produções
		- $S =$  símbolo inicial

\n- Ex:
\n- $$
G_{\text{palíndromos}} = (\{\bot\}, \{0, 1\}, P, \bot)
$$
\n

$$
P = \{ \begin{array}{c} \downarrow \\ \downarrow \rightarrow \epsilon \\ \downarrow \rightarrow 0 \\ \downarrow \rightarrow 1 \\ \downarrow \rightarrow 0 \text{LO} \\ \downarrow \rightarrow 1 \text{LO} \\ \downarrow \rightarrow 1 \text{LO} \end{array}
$$

- Em compiladores, os terminais são os tokens
	- Mais especificamente, os TIPOS dos tokens
	- $\circ$  <id, "var1">
		- id é usado na análise sintática
		- "var1" é ignorado
- Os não-terminais definem normalmente as construções da linguagem
	- De alto nível (programa, função, bloco)
	- De baixo nível (comandos, expressões)

 $Programa \rightarrow ListaComandos$ ListaComandos → Comando ListaComandos ListaComandos → Comando Comando → ComandoIf  $Comando \rightarrow ComandoAtrib$ ComandoIf  $\rightarrow$  TK IF Expr TK THEN Comando ComandoIf  $\rightarrow$  TK IF Expr TK THEN Comando TK ELSE Comando Comando $Atrib \rightarrow id$  TK ATRIB Expr

...

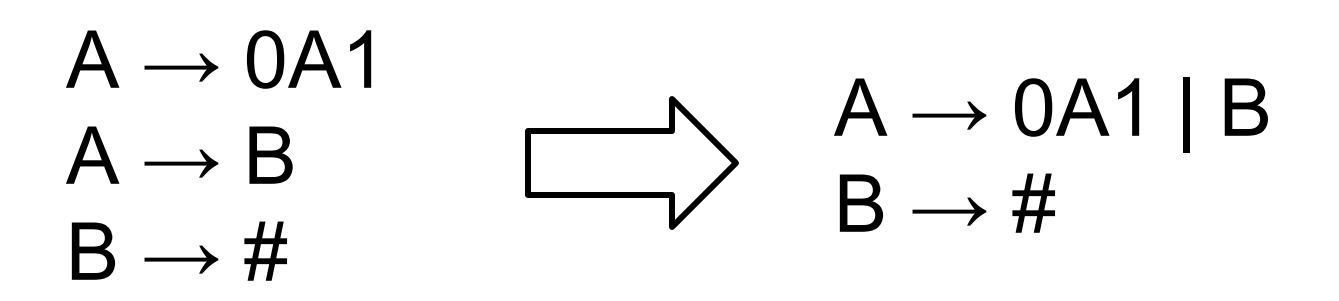

Se houver mais de uma produção para uma mesma variável, podemos agrupá-las com o símbolo "|".

 $Programa \rightarrow ListaComandos$ ListaComandos → Comando ListaComandos | Comando Comando → ComandoIf | ComandoAtrib ComandoIf  $\rightarrow$  TK IF Expr TK THEN Comando | TK IF Expr TK THEN Comando ELSE Comando Comando $Atrib \rightarrow id$  TK ATRIB Expr

...

#### $A \rightarrow 0B1$  $B \rightarrow \# \begin{bmatrix} 96 \\ 1 \end{bmatrix}$   $\longrightarrow$  A  $\rightarrow$  0 (# | %) 1

Se uma regra só é utilizada dentro de outra, é possível criar uma subregra anônima, utilizando parênteses

Programa → ListaComandos ListaComandos → Comando ListaComandos | Comando Comando  $\rightarrow$  ComandoIf | (id TK ATRIB Expr) ComandoIf  $\rightarrow$  TK IF Expr TK THEN Comando | TK IF Expr TK THEN Comando ELSE Comando

...

- Como uma gramática descreve uma linguagem? ○ Duas formas:
	- Inferência recursiva
	- Derivação
- Ex: Gramática para expressões aritméticas  $\circ \ \ \vee = \{E, I\}; \ T = \{+,^*, (), a, b, 0, 1\}; \ S = E;$  $\circ$  P = { ■ E → I | E + E | E \* E | (E)  $\blacksquare$  I  $\rightarrow$  a | b | Ia | Ib | I0 | I1 }

- $\bullet$  E  $\rightarrow$  I | E + E | E \* E | (E)  $\bullet$  |  $\rightarrow$  a | b | la | lb | l0 | l1
- **·** Inferência recursiva
	- Dada uma cadeia (conjunto de símbolos terminais)
	- Do corpo para a cabeça
- Ex:  $a^*(a+b00)$  $\circ$  a\*(a+b00)  $\Leftarrow$  a\*(a+l00)  $\Leftarrow$  a\*(a+l0)  $\Leftarrow$  a\*(a+l)  $\Leftarrow$  $a^*(a+E) \Leftarrow a^*(I+E) \Leftarrow a^*(E+E) \Leftarrow a^*(E) \Leftarrow a^*E \Leftarrow I^*E \Leftarrow I^*E$  $E^*E \Leftarrow E$

- $\bullet$  E  $\rightarrow$  I | E + E | E \* E | (E)  $\bullet$  |  $\rightarrow$  a | b | la | lb | l0 | l1
- **Derivação** 
	- Dada uma cadeia (conjunto de símbolos terminais)
	- Da cabeça para o corpo

• Ex:  $a^*(a+b00)$ ○ E ⇒ E\*E ⇒ I\*E ⇒ a\*E ⇒ a\*(E) ⇒ a\*(E+E) ⇒ a\*(I+E) ⇒ a\*(a+E) ⇒ a\*(a+I) ⇒ a\*(a+I0) ⇒  $a^*(a+100) \Rightarrow a^*(a+b00)$ 

 $\bullet$  E  $\rightarrow$  I | E + E | E \* E | (E)  $\bullet$  |  $\rightarrow$  a | b | la | lb | l0 | l1

● Símbolo de derivação: ⇒

- Derivação em múltiplas etapas: ⇒
	- $\circ E \stackrel{*}{\Rightarrow} a^*(E)$
	- $\circ$  a\*(E+E)  $\Rightarrow$  a\*(a+l00)
	- $\circ$  E  $\Rightarrow$  a\*(a+b00)

● Derivações mais à esquerda

○ Sempre substituir a variável mais à esquerda

○ Notação: 
$$
\Rightarrow_{lm}
$$
,  $\Rightarrow_{lm}$ 

- Derivações mais à direita
	- Sempre substituir a variável mais à direita

○ Notação: 
$$
\Rightarrow_{\text{rm}}
$$
,  $\Rightarrow_{\text{rm}}$ 

# Árvores de análise sintática

# Árvores de análise sintática

- Representação visual para derivações
- Mostra claramente como os símbolos de uma cadeia de terminais estão agrupados em subcadeias
- Permite analisar alguns aspectos da linguagem e ver o processo de derivação / inferência recursiva  $O$  Ex:  $a+b*(0+1)$

#### **•** Produções

 $\circ$  E  $\rightarrow$  I | E + E | E \* E | (E)

 $\circ$  |  $\rightarrow$  a | b | 0 | 1

# Árvores de análise sintática

- Também conhecidas por:
	- Árvores de derivação ou *parse trees*
- Elas representam completamente a derivação
	- Mas nem sempre é necessário utilizar toda a informação
		- $\blacksquare$  Ex:  $a+b*(0+1)$

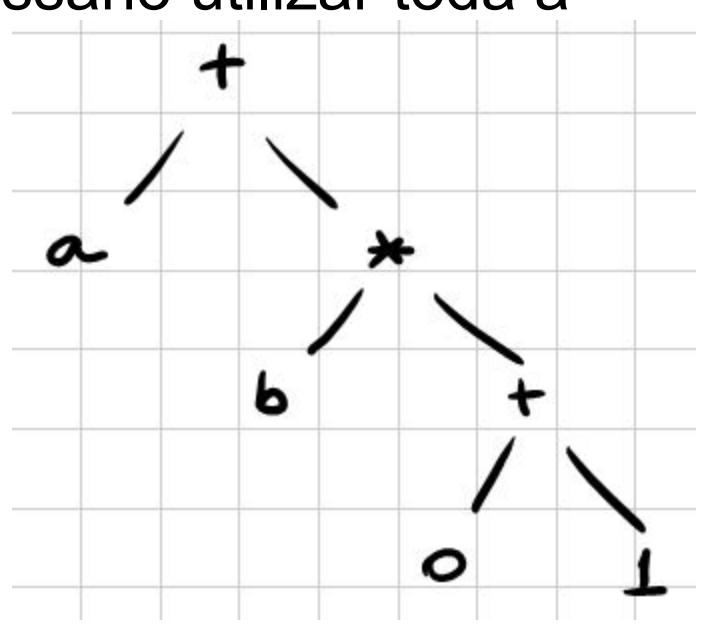

# Árvores de sintaxe abstrata

- É uma árvore simplificada
- Contém a informação necessária para o compilador  $\circ$  E nada mais
- Omite (abstrai) detalhes pois
	- Muitas vezes as regras gramaticais incluem não-terminais somente como mecanismos auxiliares

# Árvores de sintaxe abstrata

 $\bullet$  Ex:

Comando  $\rightarrow$  ComandoIf | (id TK ATRIB Expr)

ComandoIf  $\rightarrow$  TK IF TK AP Expr TK FP TK THEN Comando | TK IF TK AP Expr TK FP TK THEN Comando ELSE Comando

 $Expr \rightarrow TK$  0 | TK 1

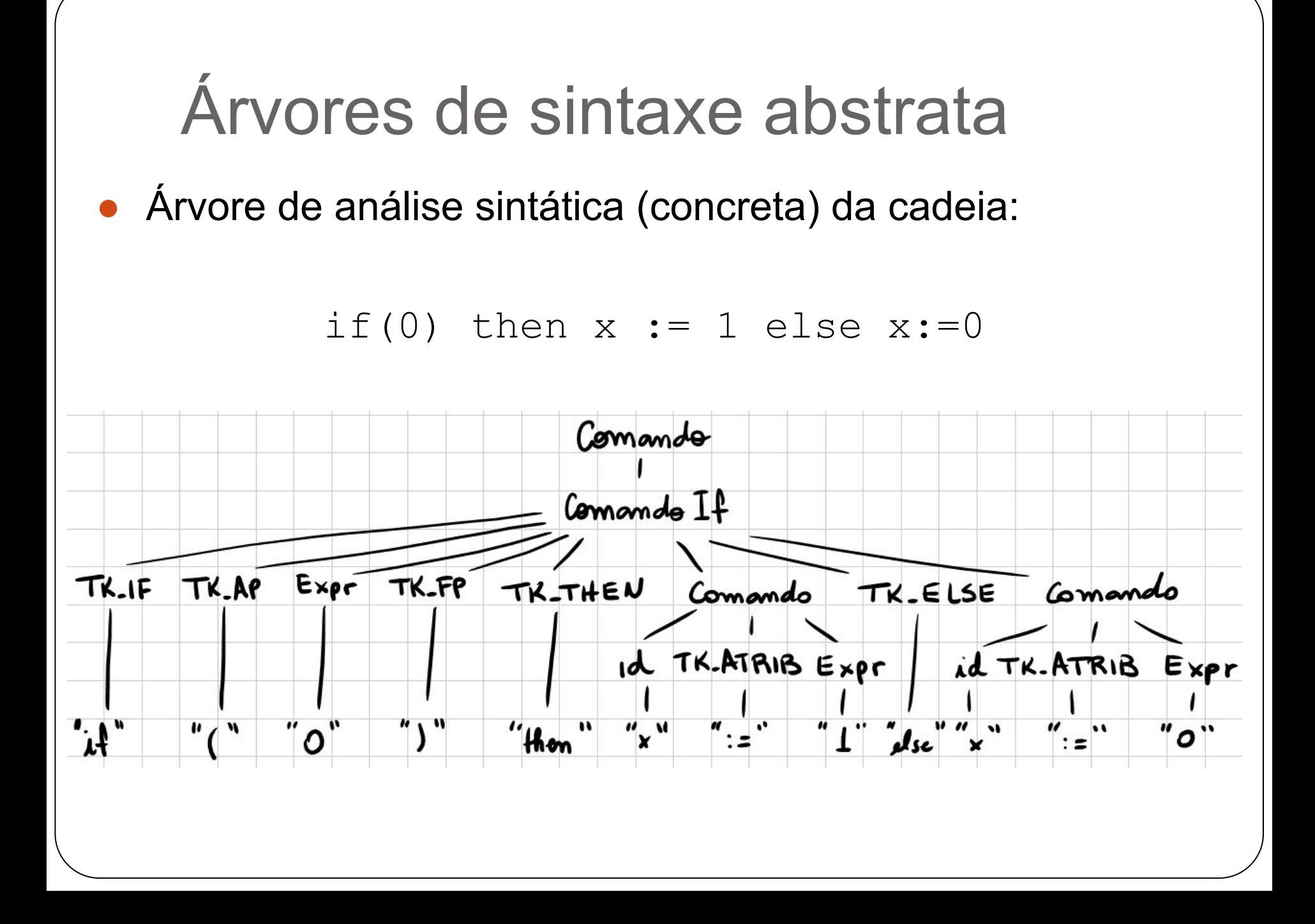
● Na verdade, o que queremos representar é:

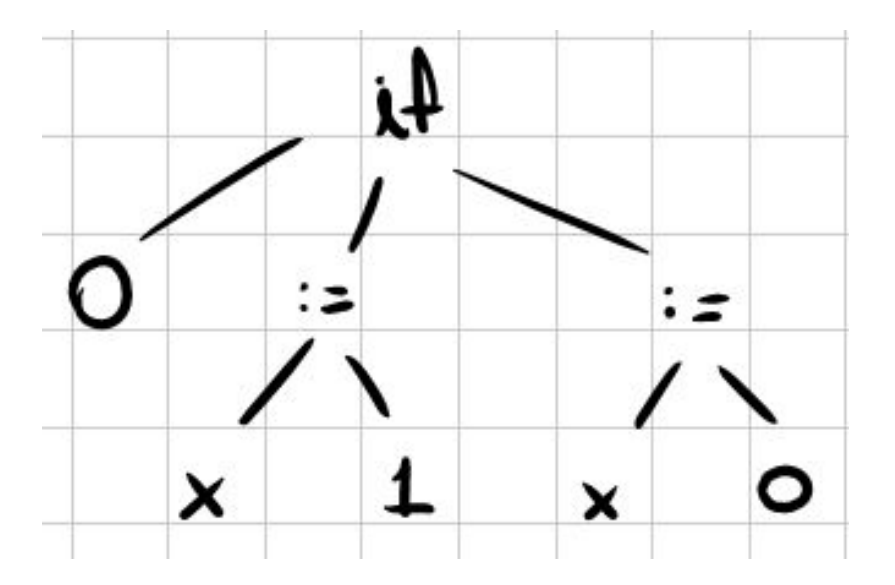

● Pois é isso o que importa para o compilador ○ O resto é "detalhe"

- Outro exemplo:
	- Sequência de declarações separadas por ponto-e-vírgula:

ListaComandos

→ Comando ';' ListaComandos | Comando

 $Comando \rightarrow s$ 

● Fazendo a árvore de análise sintática da cadeia:

s;s;s

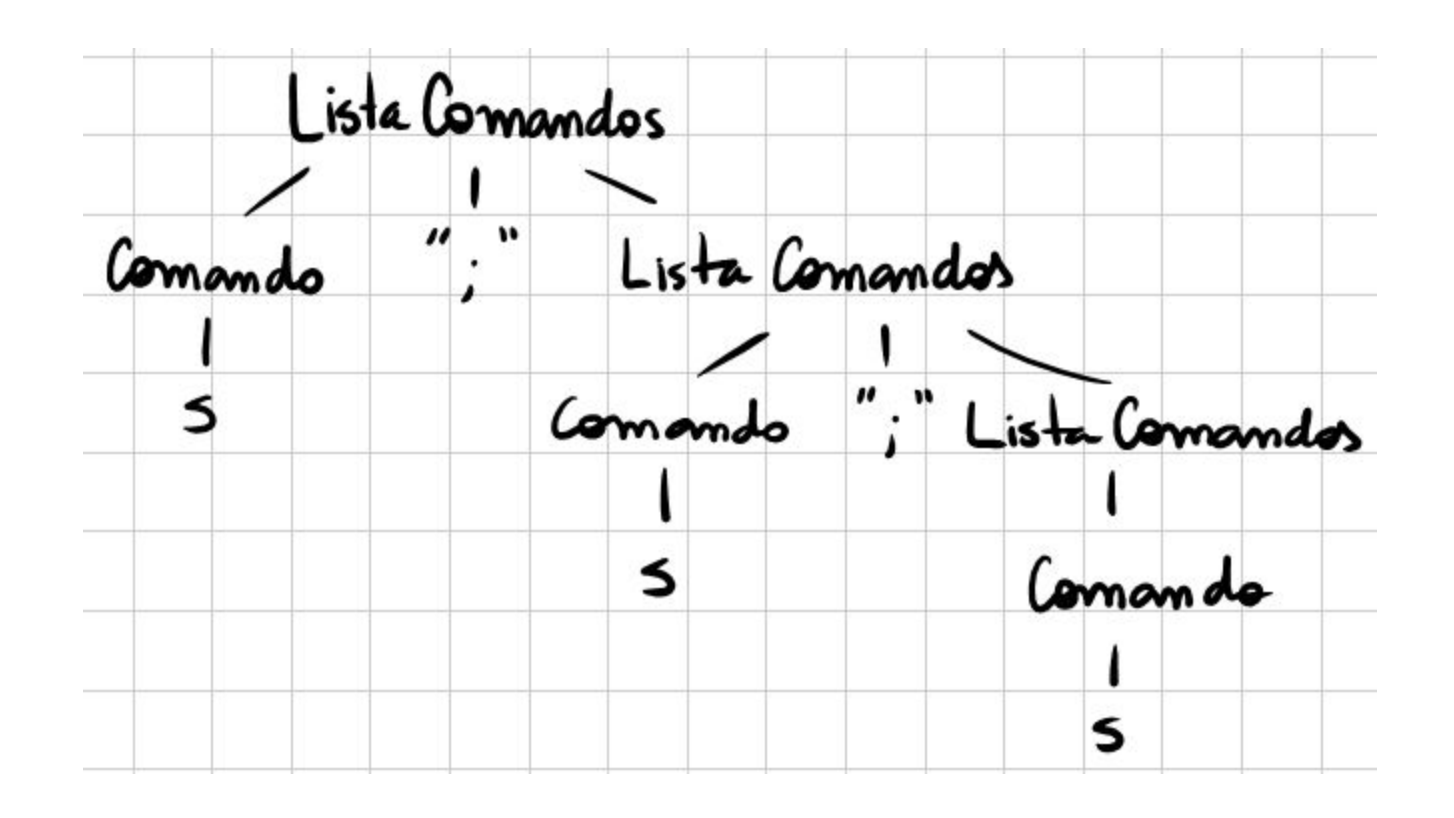

● Na verdade, poderíamos representar assim:

● Ou, melhor ainda:

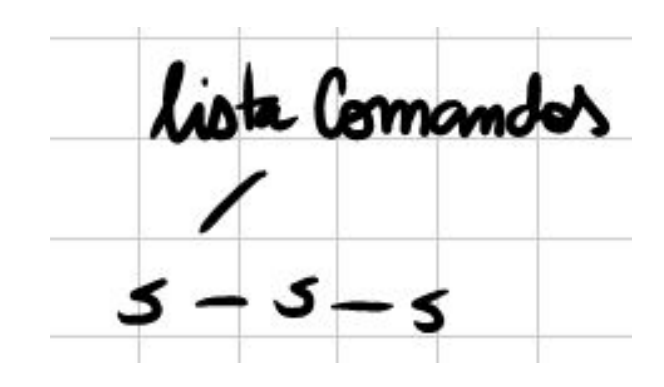

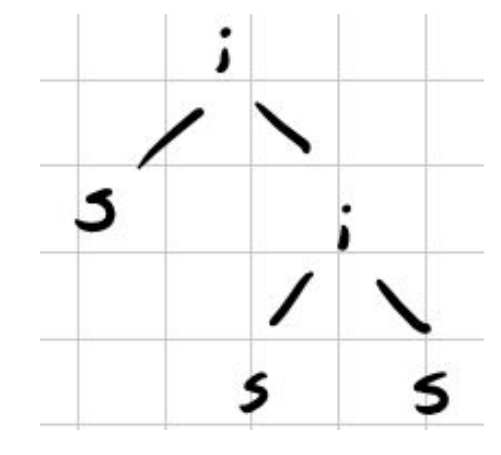

● Na verdade, a sintaxe abstrata pode ser ○ QUALQUER ESTRUTURA DE DADOS

- Como a lista do exemplo anterior
- Ou um grafo direcionado
- Em alguns contextos, é chamada METAMODELO
- Na prática, quase sempre é uma árvore

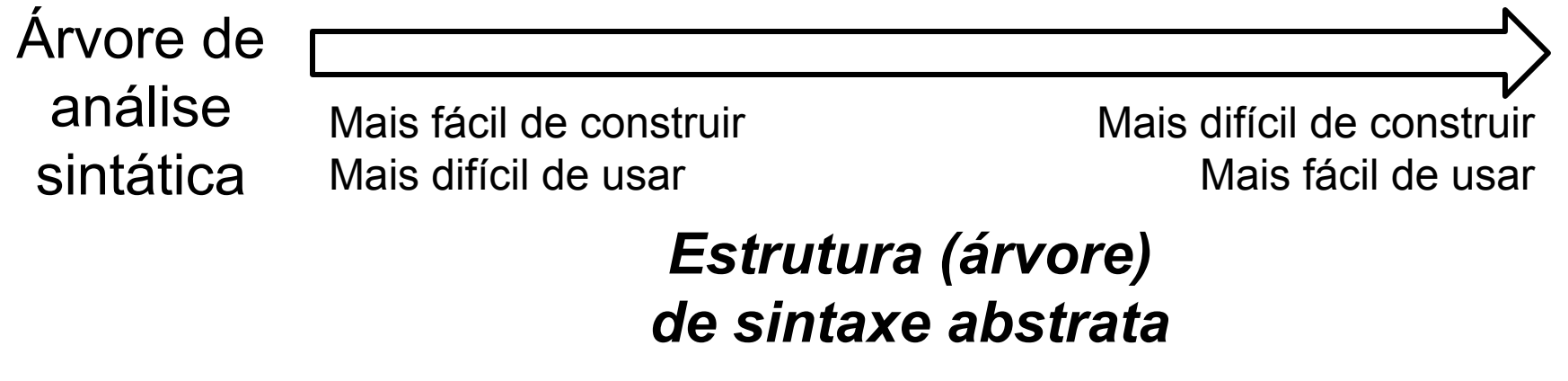

#### ● Gramática simplificada da linguagem ALGUMA

```
VARIAVEL : ('a'..'z'|'A'..'Z')('a'..'z'|'A'..'Z'|'0'..'9')*;
TIPO_VAR : 'INTEIRO' | 'REAL';
```

```
programa : ':' 'DECLARACOES' listaDeclaracoes ':' 
  'ALGORITMO' listaComandos;
listaDeclaracoes : declaracao listaDeclaracoes | declaracao;
declaracao : VARIAVEL ':' TIPO_VAR;
listaComandos : comando listaComandos | comando;
comando : comandoEntrada | comandoSaida;
comandoEntrada : 'LER' VARIAVEL;
comandoSaida : 'IMPRIMIR' VARIAVEL;
```
:DECLARACOES argumento:INTEIRO fatorial:INTEIRO

:ALGORITMO

% Calcula o fatorial de um número inteiro LER argumento LER fatorial IMPRIMIR fatorial

● Árvore de análise sintática (sintaxe concreta)

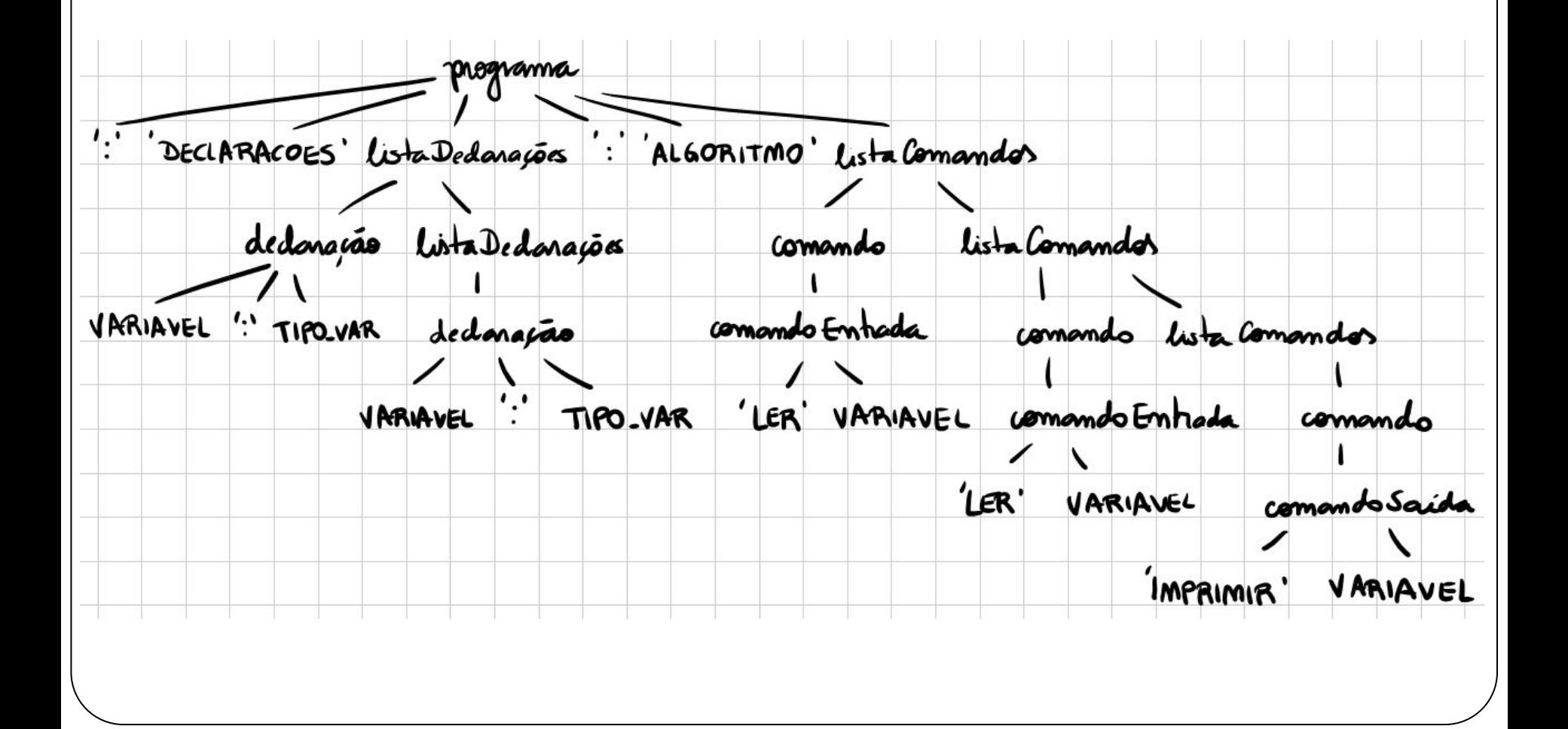

#### ● Estrutura de dados de sintaxe abstrata:

```
class Programa {
   Declaracao<sup>[]</sup> declaracoes;
    Comando[] comandos;
}
class Declaracao {
    String nomeVar;
    TipoVar tipo;
}
class Comando {
   TipoComando tipo;
   String variavel;
}
enum TipoVar { INTEIRO, REAL }
enum TipoComando { ENTRADA, SAIDA }
```
#### ● Árvore de sintaxe abstrata

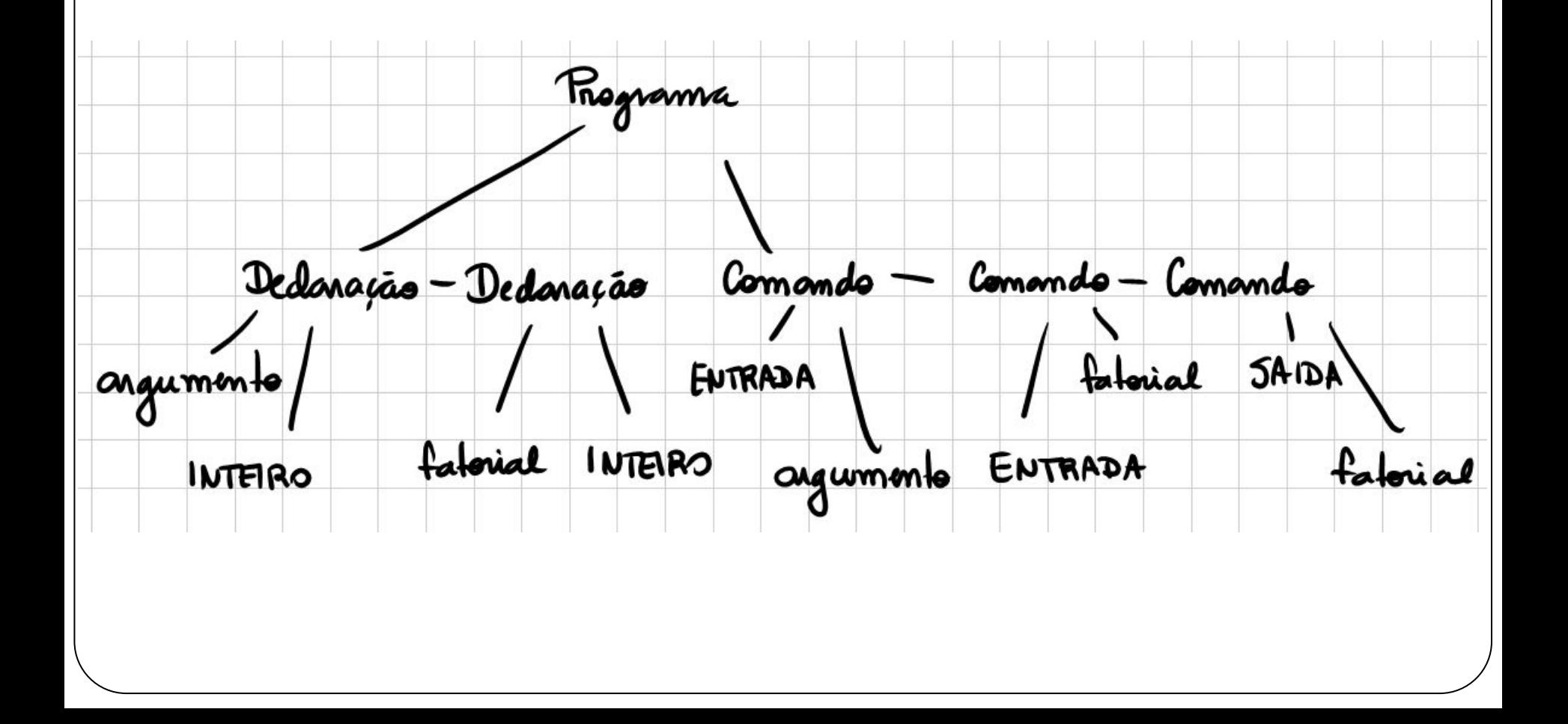

#### Resumo: abstrata vs concreta

- A sintaxe concreta é necessária
	- É através dela que o compilador analisa a estrutura
	- Essencial para validar repetições, condicionais, etc
- Uma vez que a análise sintática é concluída ○ Podemos "jogar fora" a sintaxe concreta ○ Mas precisamos de outra estrutura de dados ■ Mais limpa e fácil de trabalhar ■ Chamada de sintaxe abstrata
- Podemos usar diversas estruturas de dados ela ○ Normalmente é uma árvore sem tantos detalhes

- Considere as seguintes frases (verídicas), extraídas de um sistema de pedidos de um almoxarifado de um banco
	- "Armário para funcionário de aço"
	- "Cadeira para gerente sem braços"
- Quem é de aço? O armário ou funcionário? ○ "(Armário para funcionário) de aço"
- Quem não tem braços? A cadeira ou o gerente? ○ "(Cadeira para gerente) sem braços"

- Outro exemplo (gramática à direita) ○ Encontre derivações mais à esquerda para a cadeia a + b\*a
- Respostas: ○ E ⇒ E + E ⇒ I + E ⇒ a + E  $\Rightarrow$  a + E  $^{\ast}$  E  $\Rightarrow$  a + I  $^{\ast}$  E  $\Rightarrow$  a + b  $^{\ast}$  E  $\Rightarrow$  a + b  $*$  l  $\Rightarrow$  a + b  $*$  a ○ E ⇒ E \* E ⇒ E + E \* E ⇒ I + E \* E ⇒ a + E \* E ⇒ a + I \* E ⇒ a + b \* E  $\Rightarrow$  a + b  $\ast$  l  $\Rightarrow$  a + b  $\ast$  a
- $E \rightarrow I$  $E \rightarrow E + E$  $E \rightarrow E^*E$  $E \rightarrow (E)$  $I \rightarrow a$  $I \rightarrow b$

- A diferença entre as árvores e as derivações mais à esquerda é significativa
	- Dependendo dela, o gerente pode ficar sem braços ■ Cadeira para
		- \_\_\_ sem braços
	- Dependendo da derivação à esquerda que usar, a adição pode ocorrer antes da multiplicação

$$
\begin{array}{c}\n\bullet \quad a + \quad \overline{\quad} \\
\bullet \quad \overline{\quad} \quad \ast \quad a\n\end{array}
$$

- Gramáticas são usadas para dar estrutura a programas, documentos, etc
	- Supõe-se que essa estrutura é única
	- Caso não seja, podem ocorrer problemas
- Nem toda gramática fornece estruturas únicas
	- Algumas vezes é possível reprojetar a gramática para eliminar a ambiguidade
	- Em outras vezes, isso é impossível
		- Existem linguagens "inerentemente ambíguas"
		- Ou seja, toda gramática para esta linguagem será ambígua

● O que caracteriza ambiguidade

○ A existência de duas ou mais árvores de análise sintática para uma mesma cadeia da linguagem

#### ● Formalmente:

- $\circ$  Uma CFG G = (V,T,P,S) é ambígua se existe pelo menos uma cadeia w em T\* para a qual podemos encontrar duas árvores de análise sintática diferentes, cada qual com uma raiz identificada como S e um resultado w
- Se TODAS as cadeias tiverem no máximo uma árvore de análise sintática, a gramática é não-ambígua

Podemos relacionar ambiguidade com as derivações

#### Teorema:

- $\circ$  Para cada gramática G = (V,T,P,S) e cadeia w em T\*, w tem duas árvores de análise sintática distintas se e somente se w tem duas derivações mais à esquerda distintas a partir de S
- Corolário: Se para uma gramática G = (V,T,P,S) e uma cadeia w em T\*, for possível encontrar duas derivações mais à esquerda distintas, G é ambígua
- O mesmo vale para derivações mais à direita

- Dificuldades:
	- Saber se uma gramática é ambígua é um problema indecidível
		- Descobrir que uma gramática é ambígua depende de análise, exemplos e sorte!
	- Existem linguagens inerentemente ambíguas ■ TODA CFG para essas linguagens será ambígua
	- Mesmo para uma linguagem que não é inerentemente ambígua
		- Não existe algoritmo para remover a ambiguidade

- Existem técnicas para alguns casos de ambiguidade
	- Primeira técnica: forçar a precedência de terminais introduzindo novas regras
	- Segunda técnica: modificar ligeiramente a linguagem
	- Terceira técnica: "ajustar" diretamente o analisador

● Exemplo clássico: expressões aritméticas

```
expr \rightarrow expr op expr | '(' expr ')' | NUM
op \rightarrow + | - | *
```
● É fácil demonstrar que existe mais de uma árvore de análise sintática para a cadeia 34 – 3 \* 42 ○ Também resultam em sintaxes abstratas diferentes

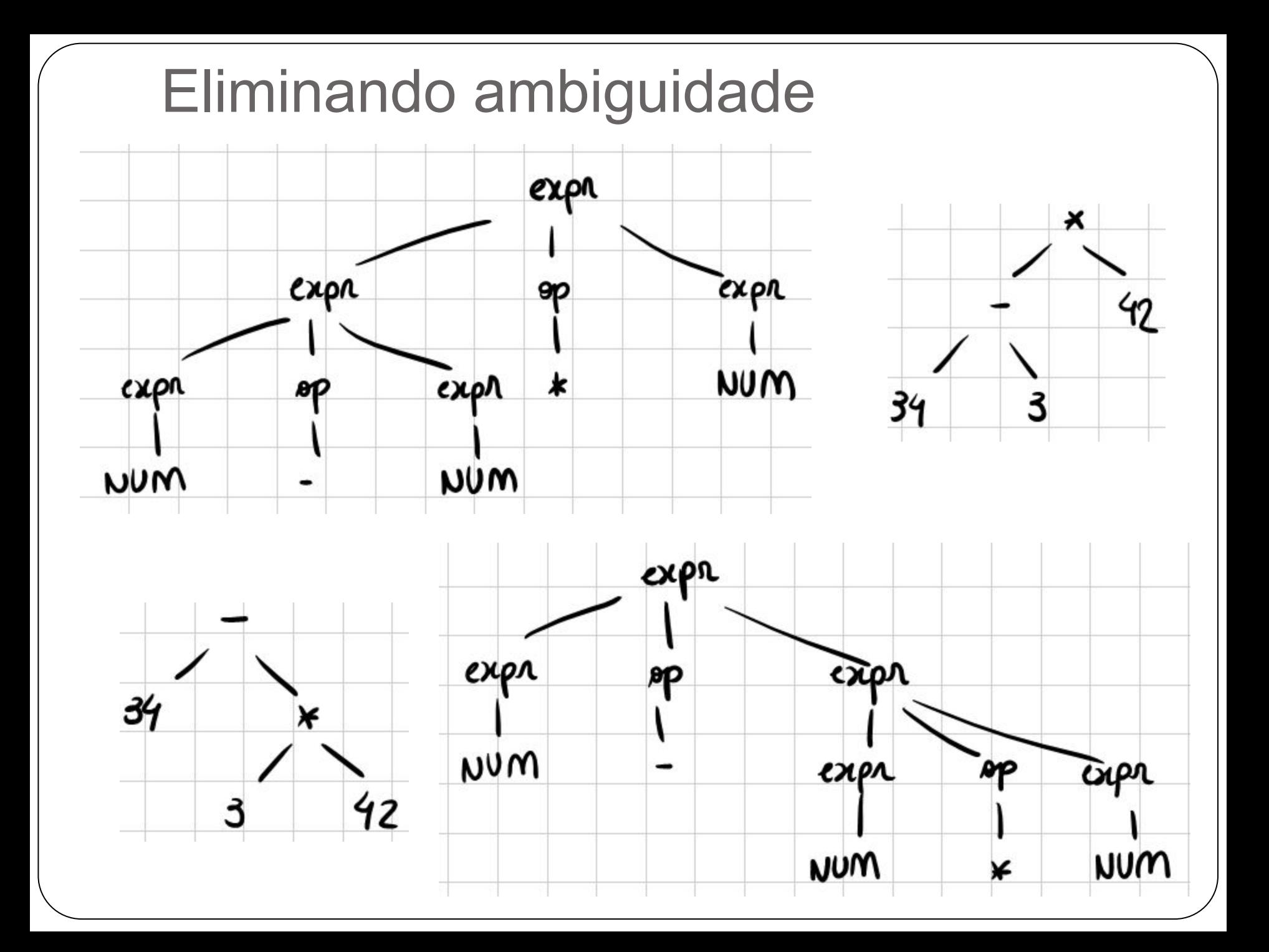

- Existe um ponto de ambiguidade ○ Associatividade
- Causado por uma recursividade dupla (à direita e à esquerda)
	- $\circ$  S  $\rightarrow$  S 'qualquer terminal' S | ...
- Exemplo mais genérico  $\circ$  S  $\rightarrow$  SaS | b
	- $\circ$  Cadeia = babab

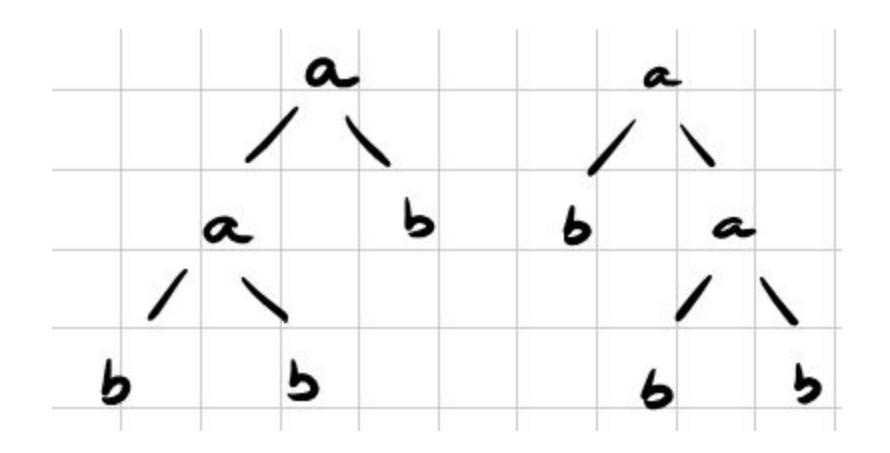

- Nestes casos, é preciso remover a recursividade de um dos lados
- Para "forçar" a associatividade à esquerda  $S \rightarrow$  SaS | b  $S \rightarrow$  Sab | b
- Para "forçar" a associatividade à direita  $S \rightarrow$  SaS | b  $S \rightarrow$  baS | b

- No exemplo das expressões  $expr \rightarrow expr$  op expr | '(' expr ')' | NUM  $op \rightarrow + | - | *$
- Forçando associatividade à esquerda:  $expr \rightarrow expr$  op ('(' expr ')' | NUM) | '(' expr ')' | NUM  $op \rightarrow + | - | *$
- Para melhor legibilidade, vamos inserir outra regra:  $expr \rightarrow expr$  op termo | termo termo  $\rightarrow$  '(' expr ')' | NUM  $op \rightarrow + | - | *$

- Já removemos a ambiguidade! Mas tente criar mais de uma árvore para:
	- $0$  3 + 4 + 5
	- $0.3 * 4 + 5$
	- $0.3 + 4 * 5$
- O que há de errado com o último exemplo?
	- Matemáticos decretaram uma ordem "certa" para as operações

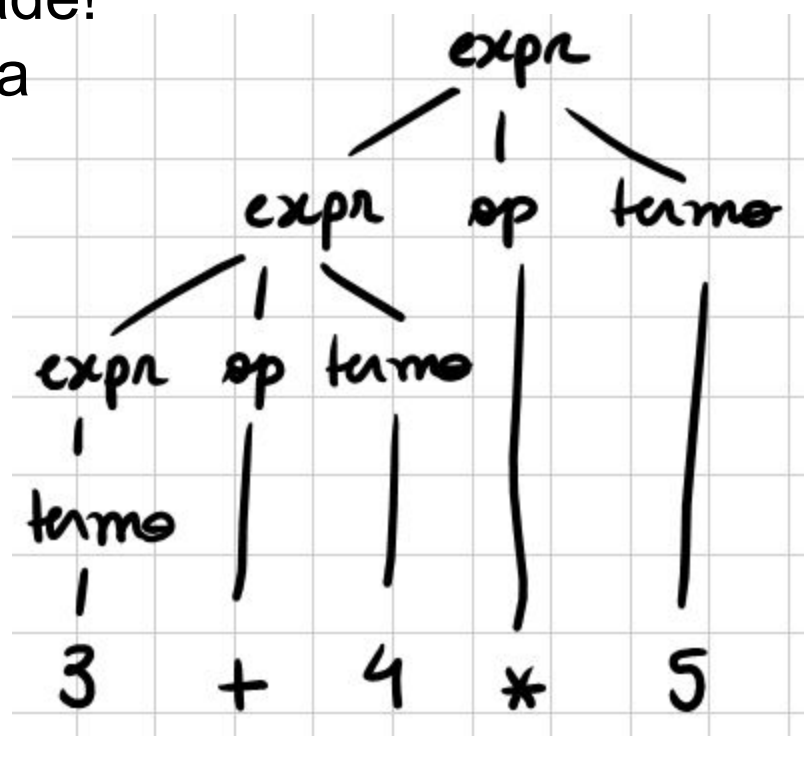

- Ao remover a ambiguidade ○ Eliminamos a flexibilidade de precedências
- Antes, era possível "escolher" qual operador tinha maior precedência
	- A gramática era flexível
- Agora, todos os operadores têm a mesma precedência
	- Ou seja, vale a ordem em que aparecem na cadeia

- Precisamos portanto definir a precedência
- Na nossa convenção matemática \* tem maior precedência sobre + e –
- Resolvemos isso criando:
	- Diferentes classes de operadores
	- Uma cascata de regras
		- $\text{expr} \rightarrow \text{expr}$  op1 termo | termo
		- termo  $\rightarrow$  termo op2 fator | fator
		- fator  $\rightarrow$  '(' expr ')' | NUM
		- op1  $\rightarrow$  + | -
		- $op2 \rightarrow$ \*

- Testando agora:
	- $0$  3 + 4 + 5
	- $0.3 * 4 + 5$
	- $0$  3 + 4  $*$  5

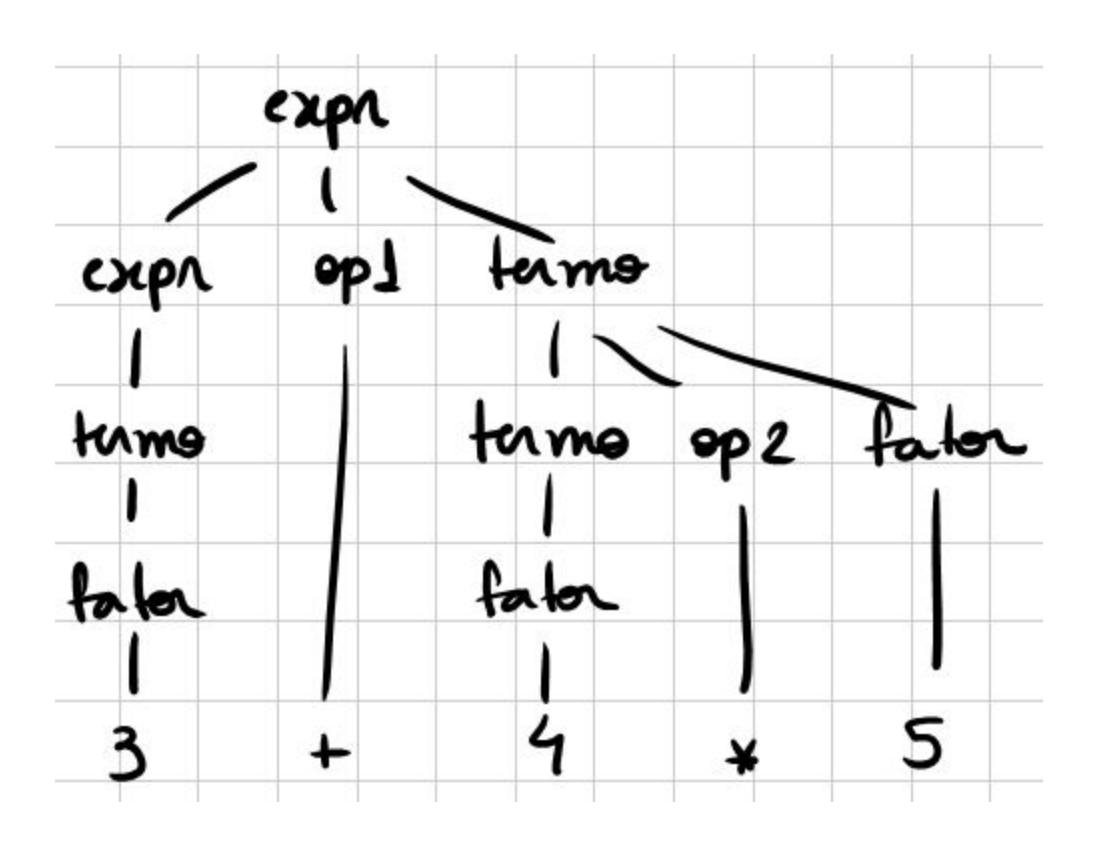

- Regra genérica
	- $S \rightarrow S$  a T  $|S$  b T  $|S$  c T  $|S$  d T  $|T$

 $T \rightarrow x$ 

- $\bullet$  Associatividade = a,b à esquerda e c,d à direita
- $\bullet$  Precedência = a < b < c < d
	- Temos quatro classes de precedência
		- Precisamos de quatro regras distintas
		- Em cada uma, inserimos a recursão conforme a associatividade (esquerda ou direita)

$$
S \rightarrow S \text{ a } S1 \mid S1 \qquad S1 \rightarrow S1 \text{ b } S2 \mid S2
$$

 $S2 \rightarrow S3 c S2 | S3$   $S3 \rightarrow T d S3 | T$ 

 $T \rightarrow x$ 

- Exercício
	- Defina uma gramática para expressões aritméticas com operadores: +, -, \*, /, %(módulo) e ^(potência)

○ Precedência:

 $\blacksquare$  +,- < \*,/,% < ^

○ Associatividade

■ Todos à esquerda, exceto o operador de potência

○ As expressões não utilizam parênteses

- Primeiro passo: ○ Gramática ambígua  $expr \rightarrow expr$  op expr | NUM  $op \rightarrow + | - | * | / | \% | ^ \wedge$
- Segundo passo:
	- Separando os operadores em três classes de precedência

$$
op1 \rightarrow + \mid -
$$
  
\n
$$
op2 \rightarrow * \mid / \mid \%
$$
  
\n
$$
op3 \rightarrow \sim
$$

- Terceiro passo:
	- Forçando associatividade e precedência  $expr \rightarrow expr$  op1 termo | termo termo  $\rightarrow$  termo op2 fator | fator fator  $\rightarrow$  NUM op3 fator | NUM  $op1 \rightarrow +$  |  $op2 \rightarrow$  \* | / | %  $op3 \rightarrow$  ^

• Testando: 
$$
3 * 2 \land 4 \land 5 + 3
$$

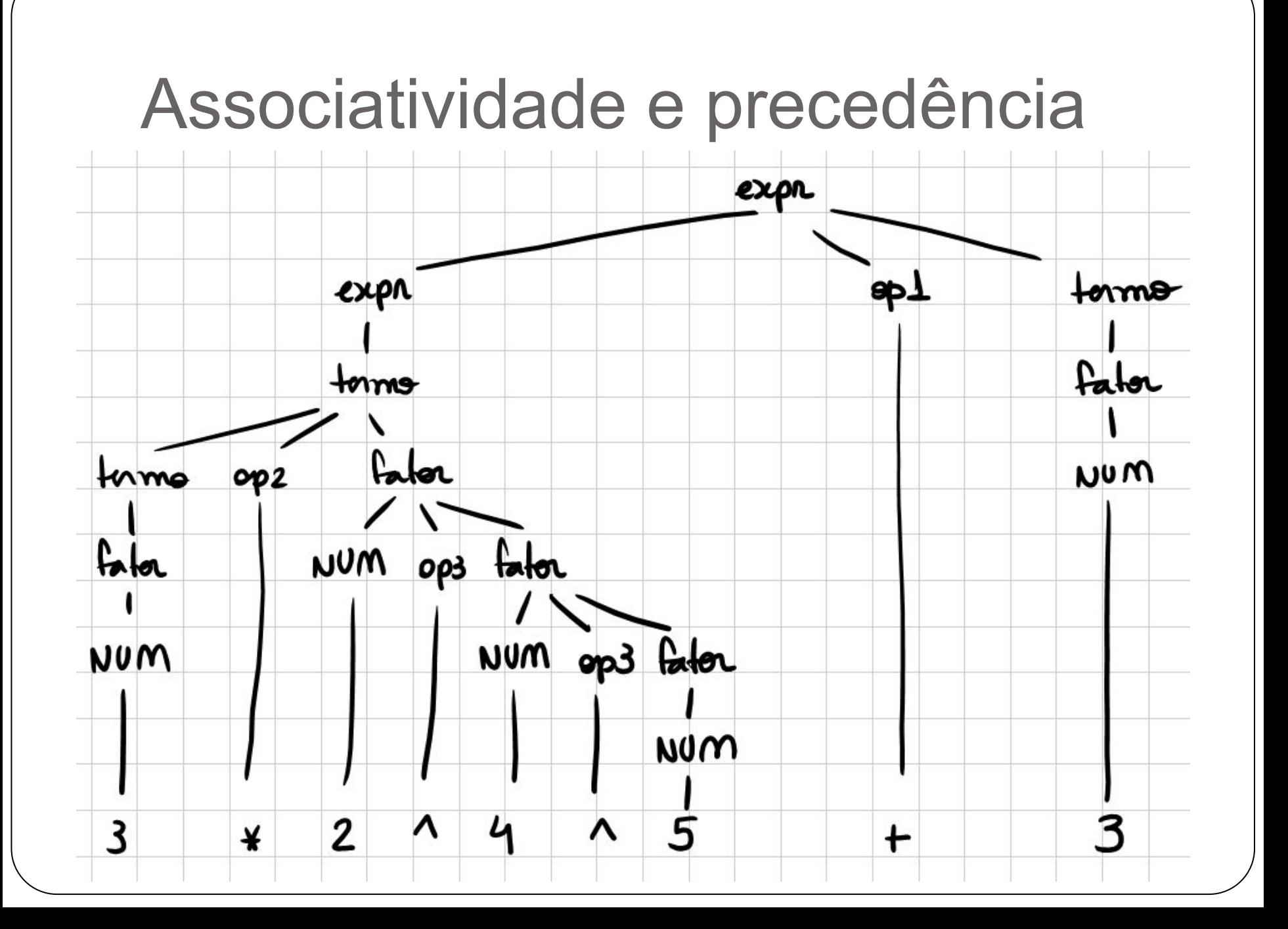

- Segunda técnica:
	- Modificar ligeiramente a linguagem

declaração → if-decl | outra if-decl → if (exp) declaração | if (exp) declaração else declaração  $exp \rightarrow 0$  | 1

● Verifique que há duas árvore para a seguinte cadeia if (0) if (1) outra else outraʻi P عايمه

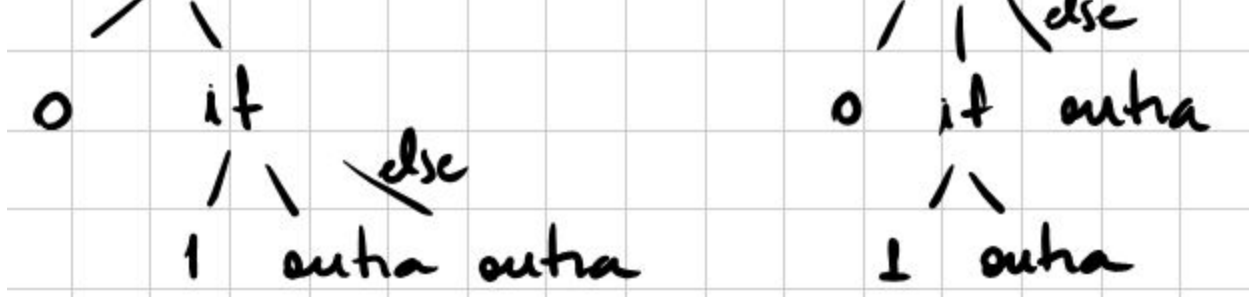

Neste caso, é mais difícil modificar a gramática *declaração* → **casam-decl** | sem-casam-decl **casam-decl** → if (exp) **casam-decl** else **casam-decl** | outra sem-casam-decl → if (exp) *declaração* |

if(exp) **casam-decl** else sem-casam-decl  $exp \rightarrow 0$  | 1

> somente **casam-decl** aparece antes do else, o que força que haja uma preferência por fazer o casamento do else assim que possível
- Outra opção: inserir uma construção "endif" declaração → if-decl | outra if-decl  $\rightarrow$  if (exp) declaração endif | if (exp) declaração else declaração endif  $exp \rightarrow 0$  | 1
- $\bullet$  Agora não há mais dúvida if(0) if(1) outra else outra endif endif

- **Terceira técnica:** 
	- Inserir regras "extras" diretamente no analisador declaração → if-decl | outra if-decl → if (exp) declaração | if (exp) declaração else declaração  $exp \rightarrow 0$  | 1
- Podemos dizer para o analisador ser "ganancioso"
	- Ou seja, sempre buscar a regra que faz o casamento com mais tokens
	- $\circ$  É uma política que a maioria dos analisadores (ANTLR, YACC) já segue
	- Recomendado quando modificar a gramática aumenta a complexidade

● Outro exemplo dessa técnica - YACC

- $\circ$  É possível definir a precedência e associatividade dos terminais
- Considere o seguinte exemplo de gramática:

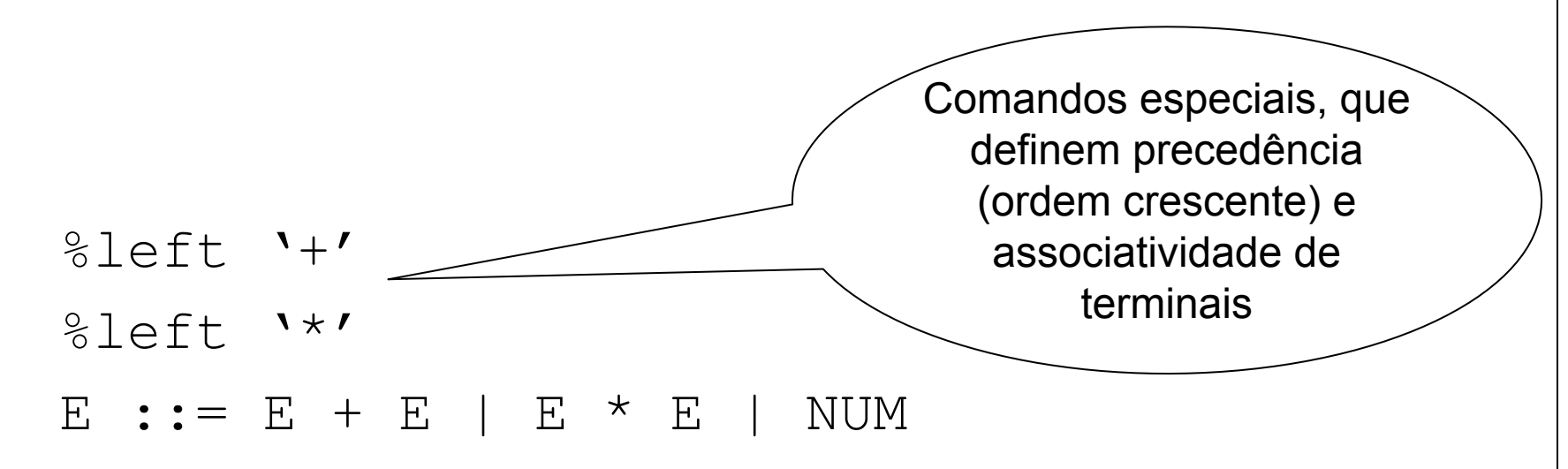

- Dada a entrada  $3 + 4 * 5$
- Após ler o símbolo "4", o YACC está na configuração ○ E + E <YACC está aqui> \* 5
- Nesse momento ele precisa decidir entre fazer a inferência (reduzir E + E para E) ou continuar lendo

#### ● Ele então olha para:

○ O terminal mais à direita do seu lado esquerdo (+) ○ O terminal mais à esquerda do seu lado direito (\*)

- Ele então olha para:
	- O terminal mais à direita do seu lado esquerdo (+)
	- O terminal mais à esquerda do seu lado direito (\*)
- Como \* tem precedência sobre +
	- A decisão é não inferir neste momento
	- E continuar lendo

$$
E + E * \langle YACC \rangle a \rightarrow E + E * a \langle YACC \rangle
$$
  
\n
$$
\rightarrow E + E * E
$$
  
\n
$$
\rightarrow E + E
$$
  
\n
$$
\rightarrow E + E
$$
  
\n
$$
\rightarrow E
$$

# Resumo: ambiguidade

- Nem sempre é possível remover a ambiguidade
- Não há algoritmo
	- Como aquele que remove não-determinismo em autômatos finitos
- Alguns exemplos (e suas soluções) são clássicos
	- Expressões aritméticas
	- If-then-else
- Resolver ambiguidades (não-determinismos/conflitos) também depende do algoritmo de análise sintática
	- Algoritmos LL tem uma certa forma
	- Algoritmos LR tem outra forma

- Uma gramática é recursiva à esquerda se houver um não-terminal A tal que haja uma derivação  $\circ$  A  $\Rightarrow$  Ax \*
- Alguns algoritmos não conseguem lidar com gramáticas recursivas à esquerda
	- Nesses casos, é necessário remover a recursão à esquerda
- Regra simples:
	- $\circ$  A  $\rightarrow$  A  $\alpha$  |  $\beta$ ○ A → βR
	- R → αR | ε

- Obs: É diferente de quando vimos o caso da associatividade dos operadores
	- Naquele exemplo, o objetivo era eliminar a ambiguidade
	- As mudanças alteravam as derivações possíveis para remover a ambiguidade

$$
\circ A \rightarrow SaS \mid b \rightarrow A \rightarrow baS \mid b
$$

● A solução aqui é mais genérica ○ Não remove a ambiguidade!

- Existem três tipos de recursividade à esquerda ○ Recursão imediata em apenas uma produção  $A \rightarrow A\alpha \mid \beta$ 
	- Recursão imediata em mais de uma produção **a**  $A \rightarrow A\alpha_1 | A\alpha_2 | A\alpha_3 | ... | A\alpha_m | \beta_1 | \beta_2 | ... | \beta_n$
	- Recursão não-imediata  $A \rightarrow B\beta$  | ...  $\blacksquare$   $\blacksquare$   $\blacksquare$   $\blacksquare$   $\blacksquare$   $\blacksquare$  $C \rightarrow A\delta$  | ...

# Rec. imediata em uma produção

- Antes
	- $\circ$  A  $\rightarrow$  A  $\alpha$  |  $\beta$
- Depois
	- A → βR
	- R → αR | ε
- $\bullet$  Ex:
	- Antes:
		- expr  $\rightarrow$  expr '+' termo | termo
	- Depois
		- $\blacksquare$  expr  $\rightarrow$  termo expr2
		- $■$  expr2  $→$  '+' termo expr2 | ε

# RI em mais de uma produção

- Primeiro, agrupe as produções da seguinte forma
	- $A \rightarrow A\alpha_1 | A\alpha_2 | A\alpha_3 | ... | A\alpha_m | \beta_1 | \beta_2 | ... | \beta_n$
	- $\circ$  Onde nenhum β<sub>i</sub> começa com A, e nenhum α<sub>i</sub> é ε
- Substitua as produções de A por
	- $\circ$  A  $\rightarrow$   $\beta_1$ R |  $\beta_2$ R | ... |  $\beta_n$ R
	- $\circ$  R  $\rightarrow$  α<sub>1</sub>R | α<sub>2</sub>R | α<sub>3</sub>R | ... | α<sub>m</sub>R | ε
- Ex:
	- Antes
		- $\bullet$  expr  $\rightarrow$  expr '+' termo | expr '-' termo | termo | constante
	- Depois
		- expr  $\rightarrow$  termo expr2 | constante expr2
		- $■$  expr2  $→$  '+' termo expr2 | '-' termo expr2 | ε

#### Recursão não-imediata

- Situação menos comum
- Algoritmo um pouco mais complicado
- Não veremos na disciplina
- Se algum dia se deparar com uma situação assim ○ Procure no livro do dragão!

# Fatoração à esquerda

# Fatoração à esquerda

- Quando a escolha entre duas produções não é clara ○ Pode-se reescrever as produções para adiar a decisão até haver entrada suficiente para a decisão
- Útil para deixar uma gramática adequada para análise sintática preditiva
	- $\circ$  Fx:
		- comando  $\rightarrow$  if ( expr ) then cmd else cmd
		- comando  $\rightarrow$  if ( expr ) then cmd
	- Mediante um token "if", um analisador preditivo (que tenta prever a regra) não sabe o que fazer

# Fatoração à esquerda

- Fatoração é simples:
	- Antes:
	- $\overline{A}$  A  $\rightarrow$  αβ<sub>1</sub> | αβ<sub>2</sub> | αβ<sub>3</sub> | ... | αβ<sub>n</sub> ○ Depois:
		- $\blacksquare$  A  $\rightarrow$  αR
		- $R \rightarrow \beta_1 | \beta_2 | \beta_3 | \dots | \beta_n$
- Exemplo:
	- Antes:
		- comando  $\rightarrow$  if (expr) then cmd else cmd | if ( expr ) then cmd

Neste exemplo:

 $\beta_1$  = else cmd

 $β_2 = ε$ 

 $\alpha$  = if (expr) then cmd

- Depois:
	- comando  $\rightarrow$  if ( expr ) then cmd comandoElse
	- comandoElse → else cmd | ε

# EBNF e diagramas sintáticos

# EBNF

- Na prática existem algumas notações que facilitam a escrita de gramáticas
- Principalmente no caso de recursividade
	- Recursividade é quase sempre usada para representar uma lista
	- $\circ$  Fx:
		- $\blacksquare$  A  $\rightarrow$  Aa | a (um ou mais)
		- $\blacksquare$  A  $\rightarrow$  Aa | ε (zero ou mais)
- Outro exemplo comum é opcionalidade
	- $\circ$  A  $\rightarrow$  a | ε (zero ou um)
- Tais notações são chamadas de EBNF ○ Ou BNF estendida

#### EBNF

● Usaremos aqui a notação do ANTLR

$$
A \rightarrow x? = A \rightarrow x \mid \varepsilon
$$
  
\n
$$
A \rightarrow x* = A \rightarrow xA \mid \varepsilon \text{ (ou } A \rightarrow Ax \mid \varepsilon)
$$
  
\n
$$
A \rightarrow x+ = A \rightarrow xA \mid x \text{ (ou } A \rightarrow Ax \mid x)
$$

● Exs:

expr : termo (op1 termo) \* if-decl : 'if' '(' expr ')' 'then' cmd ('else' cmd)?

● Ajudam a visualizar as regras

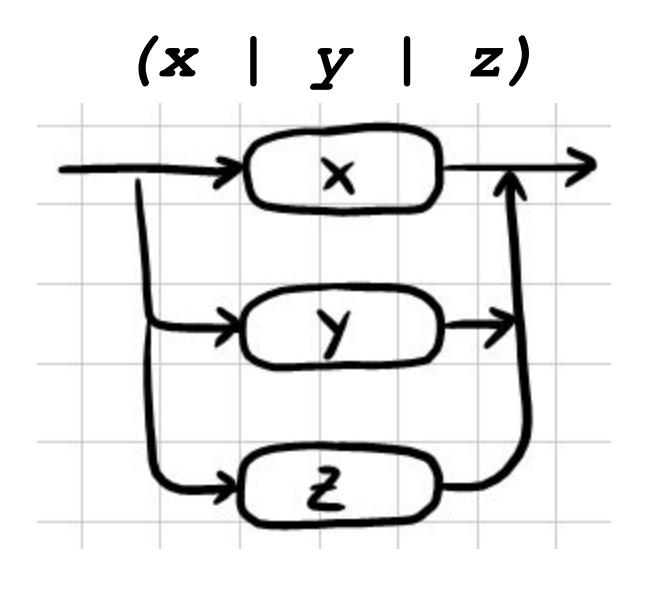

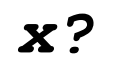

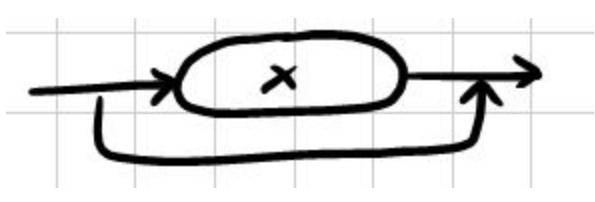

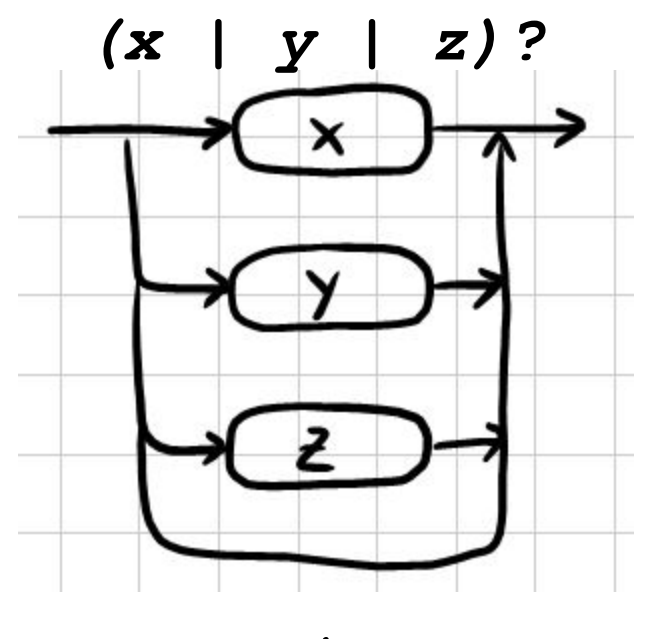

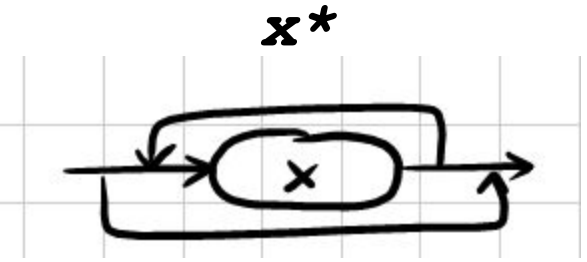

● Ajudam a visualizar as regras

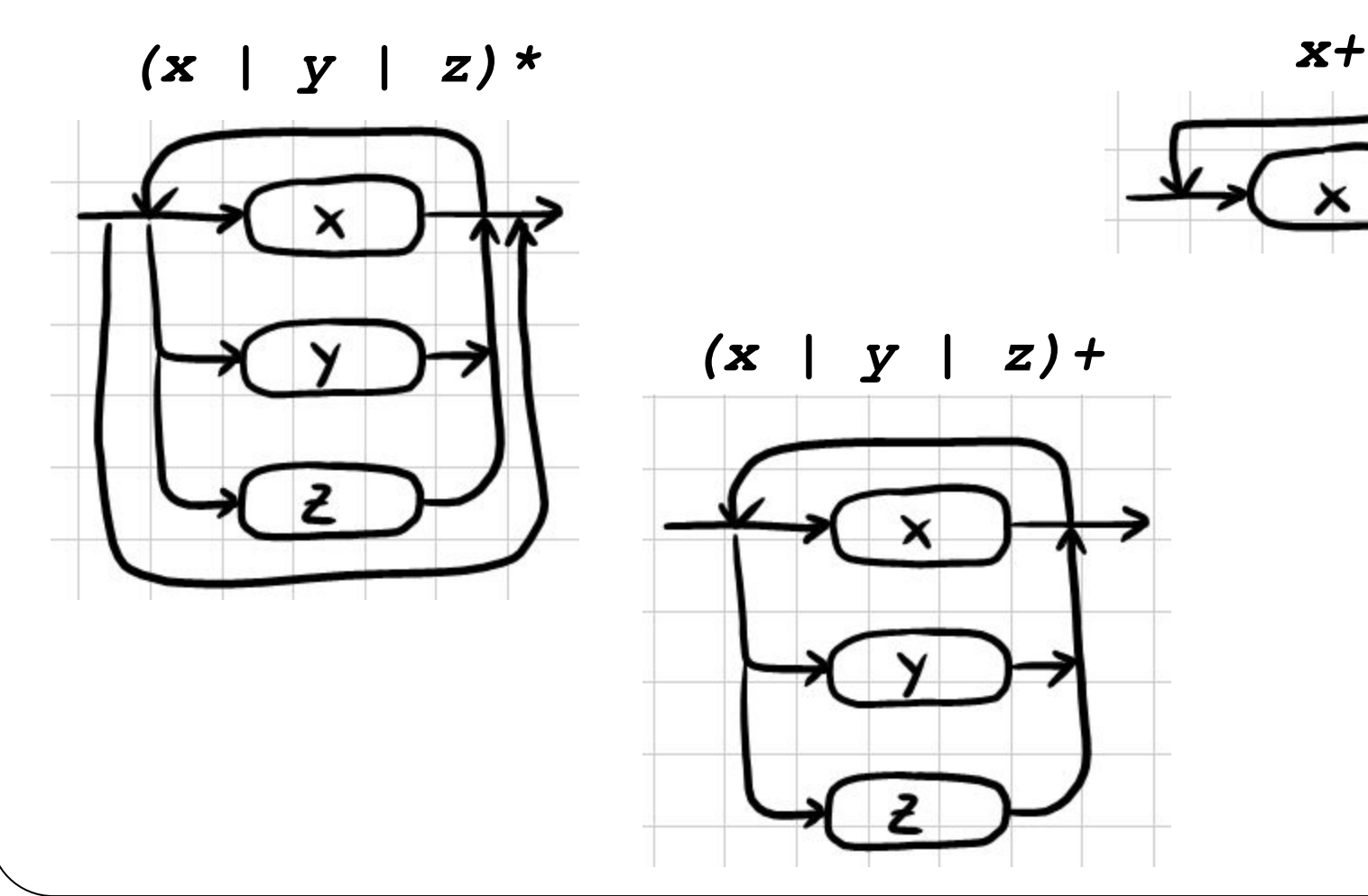

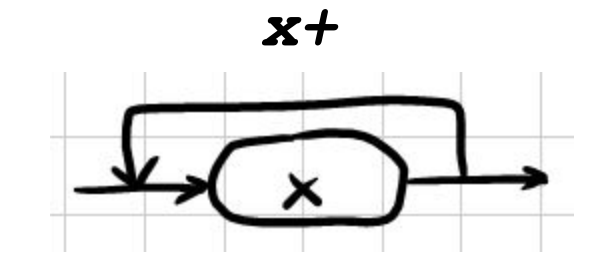

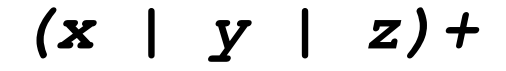

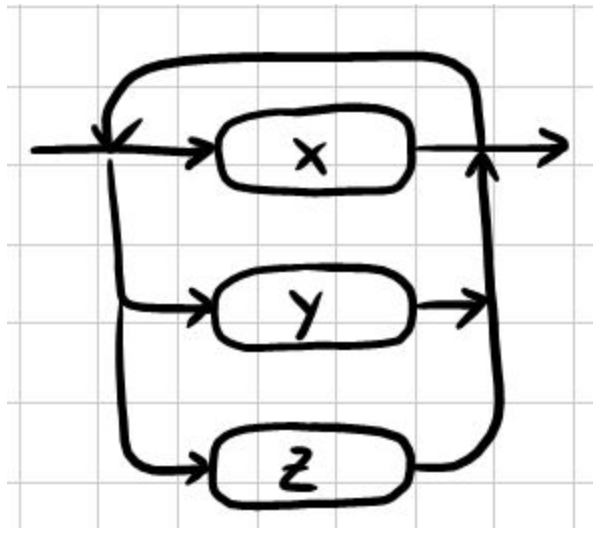

● Ajudam a visualizar as regras

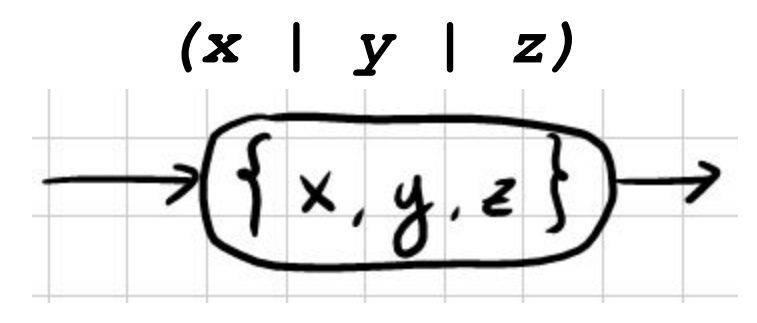

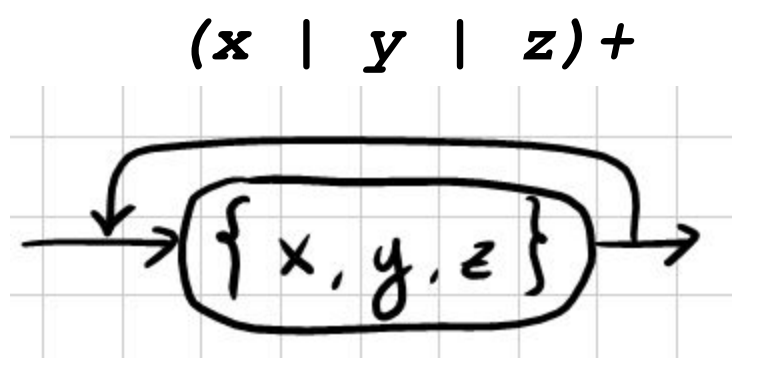

● Desenhe os diagramas sintáticos para as seguintes regras

```
MUMINT : ('+'|-') ? ('0'. '9') +;
MUMREAL : ('+1) - 1) 2('0'. \tcdot 9') + ('.' (0'. '9') + )2;|expressao : termo ('+' termo)+;
[termo: fator ('*' fator)+;
[fator : '('expressao')' | NUMINT | NUMREAL;
```
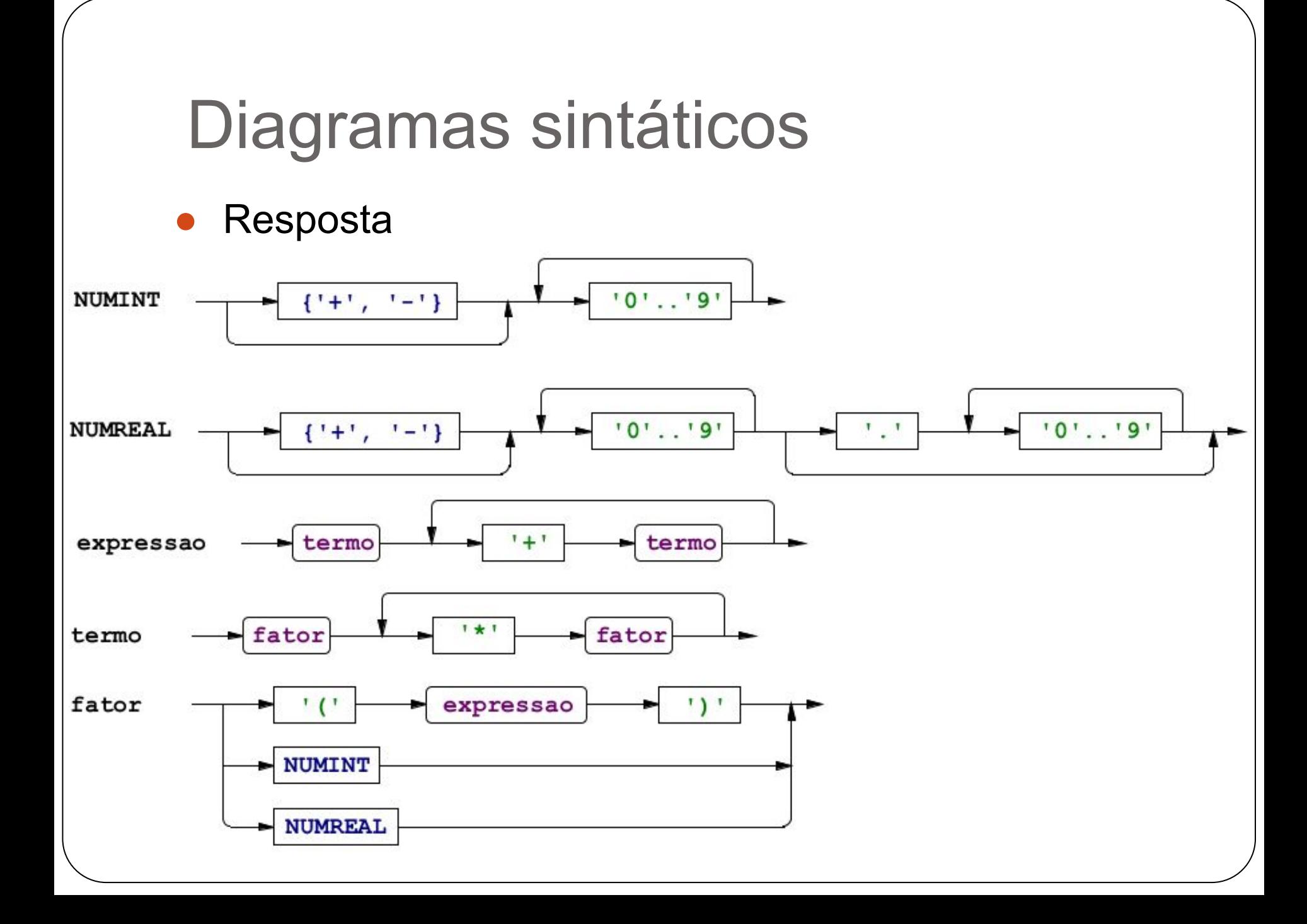

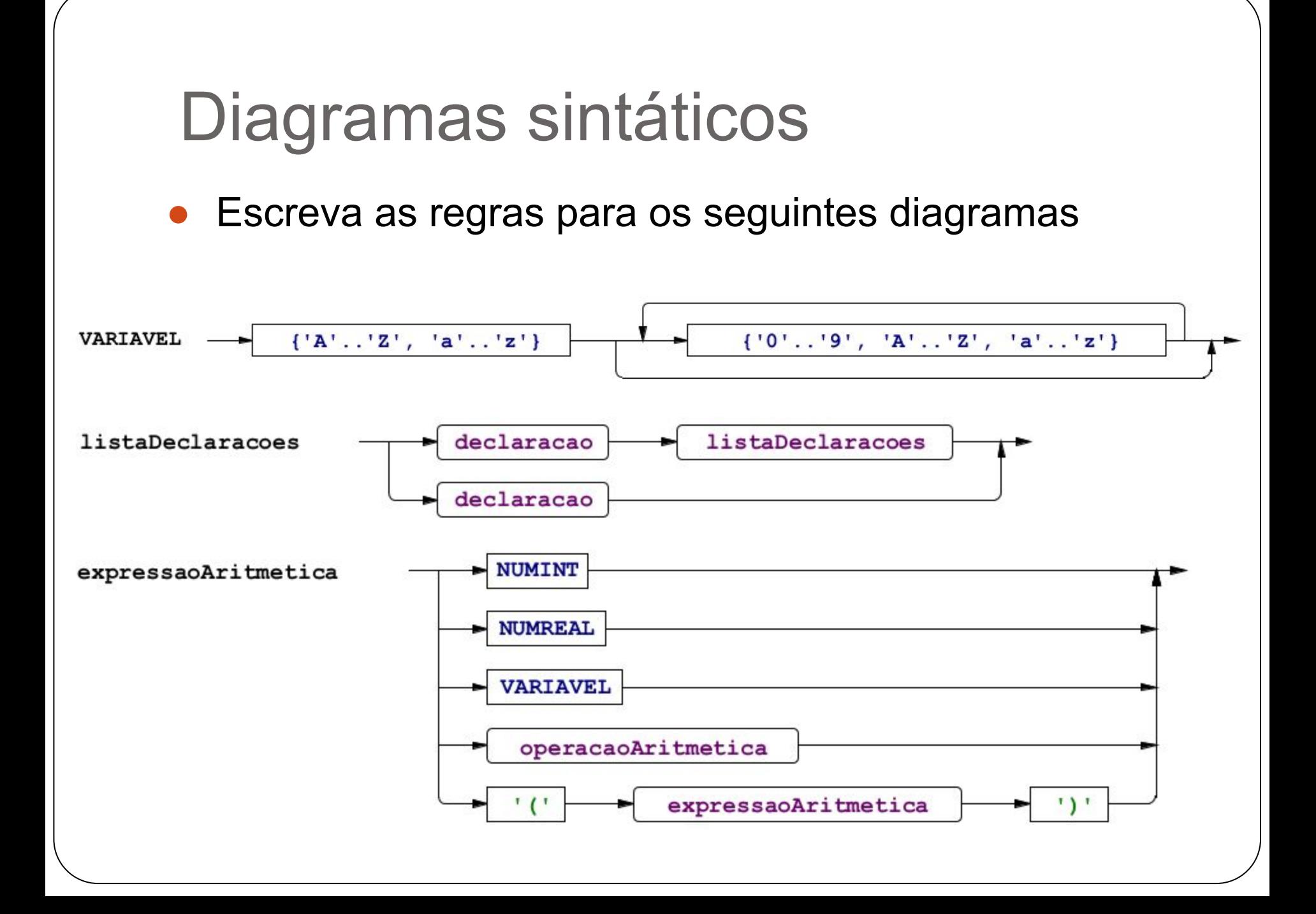

● Respostas

VARIAVEL : ('a'..'z'|'A'..'Z')  $( 'a'.'.'.'z' | 'A'.'.'.'z' | '0'.'.'9') *;$ 

listaDeclaracoes : declaracao listaDeclaracoes | declaracao;

expressaoAritmetica : NUMINT | NUMREAL | VARIAVEL | operacaoAritmetica | '(' expressaoAritmetica ')';

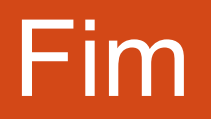